## Makefiles

Thanks to Prof. George Bebis, University of Nevada, Reno

- $\triangleright$  Provide a way for separate compilation.
- $\triangleright$  Describe the dependencies among the project files.
- $\triangleright$  The make utility.

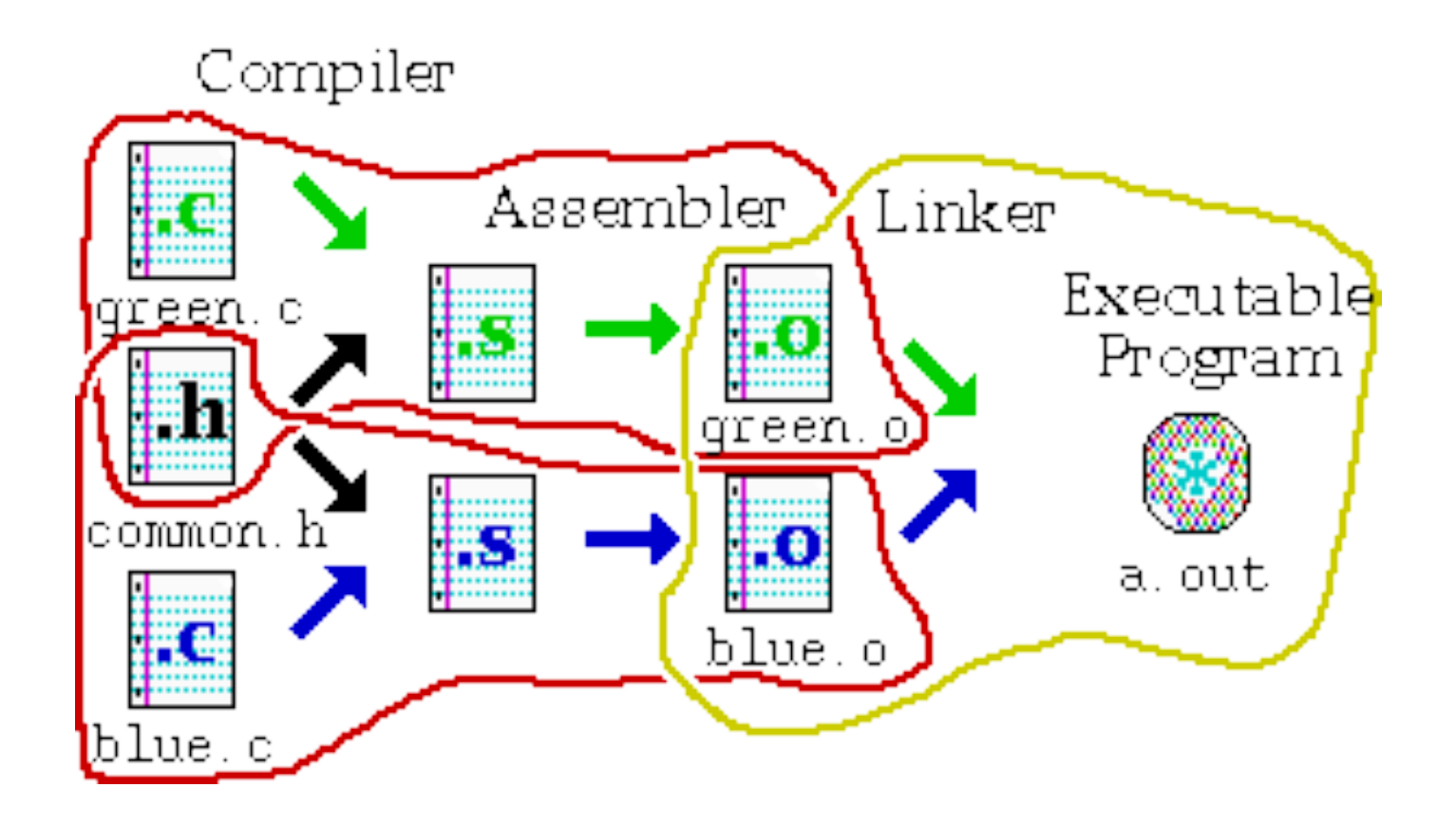

## Using makefiles

#### Naming:

Ø*makefile* or *Makefile* are standard  $\triangleright$  other name can be also used

#### Running make

make

make  $-f$   $f$ *i* lename  $-f$  if the name of your file is not "makefile" or "Makefile"

make *target* name – if you want to make a target that is not the first one – by default, make "builds" the first matching target

### makefiles content

#### Makefiles content

- $\triangleright$  rules : implicit, explicit
- $\triangleright$  variables (macros)
- $\triangleright$  directives (conditionals)
- $\triangleright$  # sign comments everything till the end of the line
- $\triangleright$  \ sign to separate one command line on two rows

## Sample makefile

#### Ø Makefiles main element is called a *rule*:

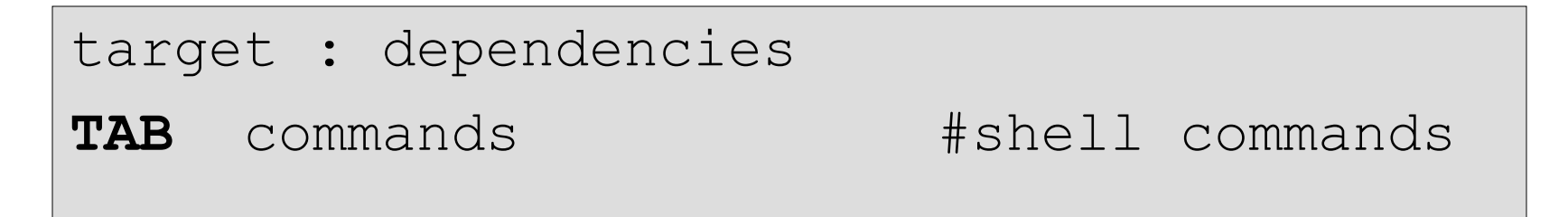

#### **Example:**

```
my_prog : eval.o main.o
  g++ -o my_prog eval.o main.o 
eval.o : eval.c eval.h
  g++ -c eval.c
main.o : main.c eval.h
  g++ -c main.c
```
# -o to specify executable file name # -c to compile only (no linking)

\_\_\_\_\_\_\_\_\_\_\_\_\_\_\_\_\_\_\_\_\_\_\_\_\_

### Variables

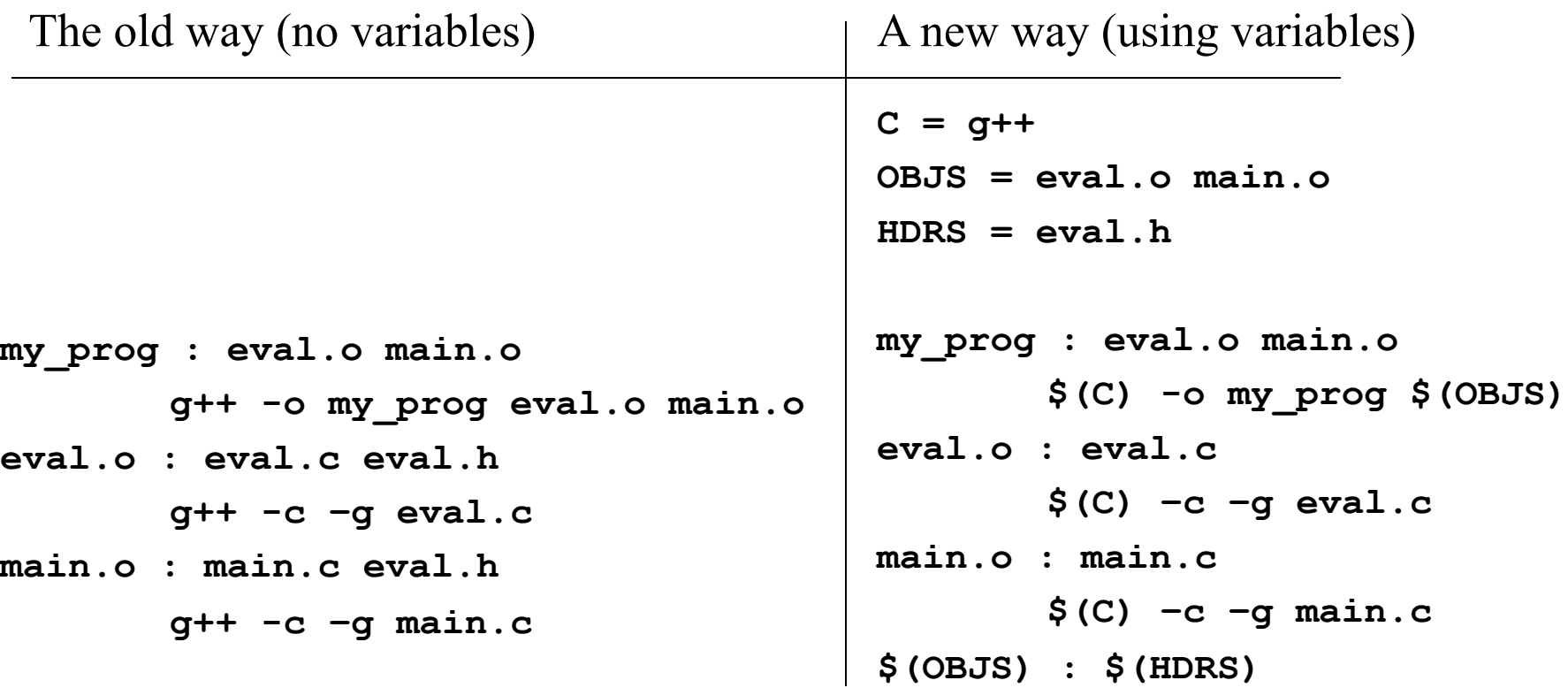

Defining variables on the command line: Take precedence over variables defined in the makefile. make C=cc # -g to specify to include debugging info in the native OS format

### Variables

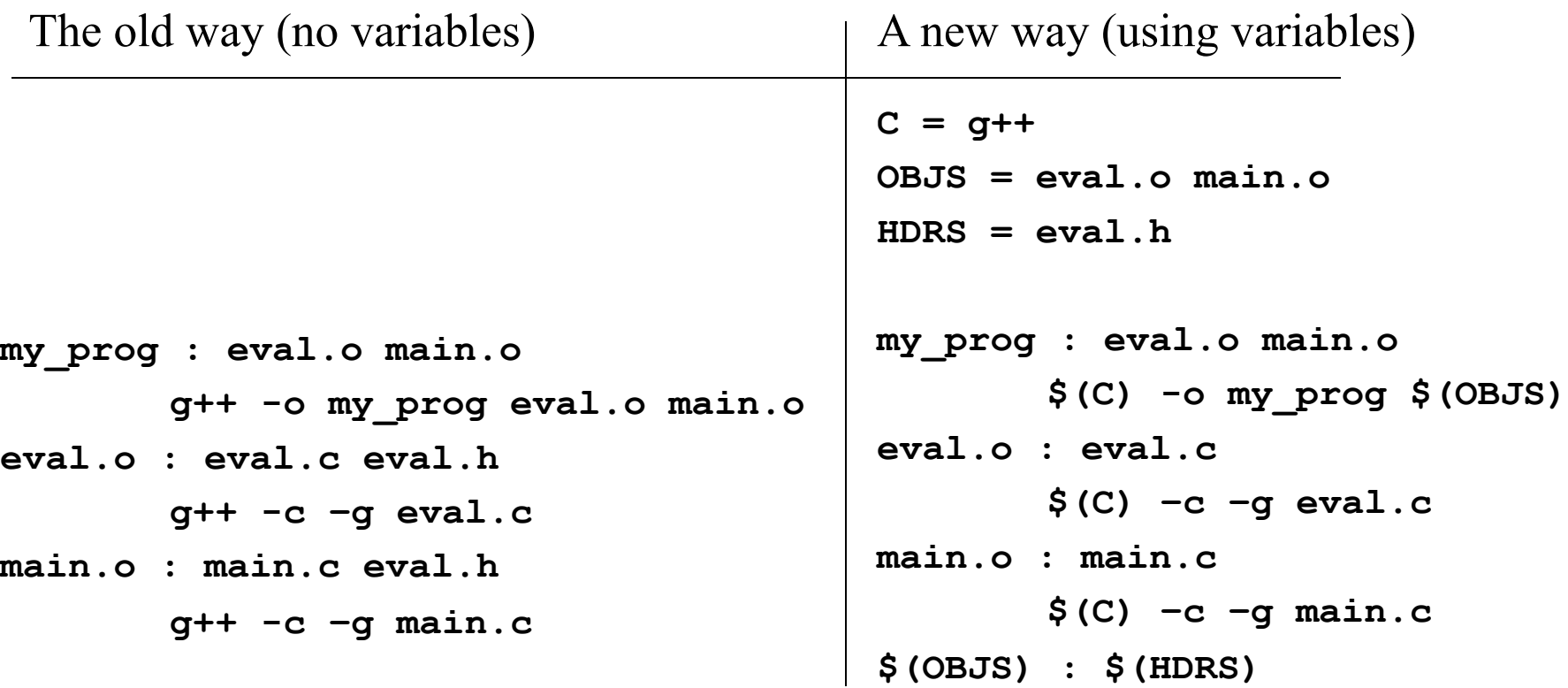

Defining variables on the command line: Take precedence over variables defined in the makefile. make C=cc Note variables preceded with dollar sign and enclosed in parens

# Implicit rules

- $\triangleright$  Implicit rules are standard ways for making one type of file from another type.
- Ø There are numerous rules for making an *.o* file *–* from a *.c* file, a *.p* file, etc. make applies the first rule it meets.
- $\triangleright$  If you have not defined a rule for a given object file, make will apply an implicit rule for it.

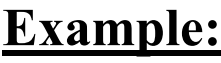

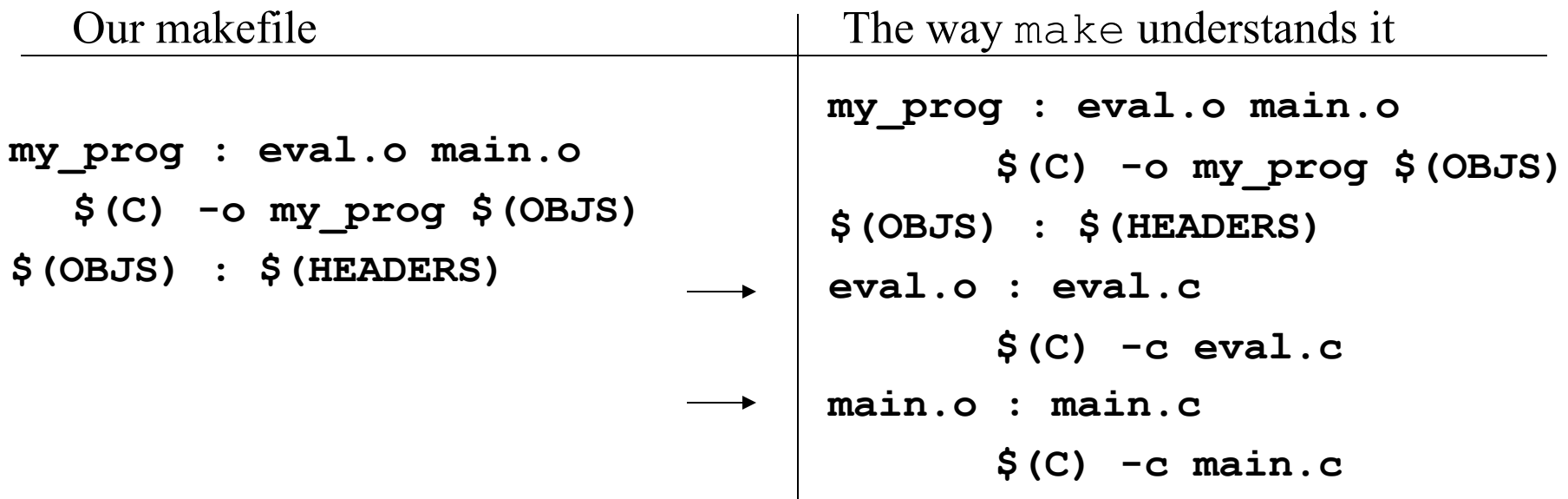

## Defining implicit rules

```
%.o : %.c 
  $(C) -c –g $<
```

```
C = g++
```
**OBJS = eval.o main.o**

**HDRS = eval.h**

```
my_prog : eval.o main.o
  $(C) -o my_prog $(OBJS)
$(OBJS) : $(HDRS)
```
Avoiding implicit rules - empty commands **target: ;** #Implicit rules will not apply for this target.

### Defining implicit rules (old style)

**# Don't do this. I include it just so you'll # understand it when you see it. It's an example # of a "suffix rule". These are obsolete and have # been replaced by the more general and clear pattern # rules**

**.SUFFIXES: .cpp .o**

**# In the following, the source is a .cpp file and # the target is a .o file. So this rule tells how # to build a .o file from the corresponding .cpp file .cpp.o:** 

**\$(C) -c –g \$<**

**C = g++ OBJS = eval.o main.o HDRS = eval.h**

#### Automatic variables

Automatic variables are used to refer to specific part of rule components.

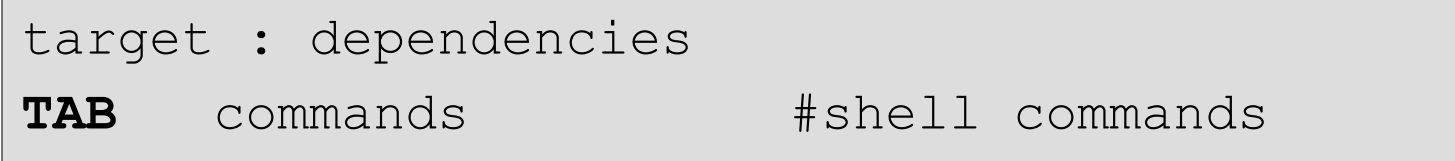

```
eval.o : eval.c eval.h
   q++ -c eval.c
```
- $$@$  The name of the target of the rule (eval.o).
- \$< The name of the first dependency (eval.c).
- $$^{\wedge}$  The names of all the dependencies (eval.c eval.h).
- \$? The names of all dependencies that are newer than the target

### make options

#### make options:

-f *filename* - when the makefile name is not standard

 $-t$  - (touch) mark the targets as up to date  $-q$  – (question) are the targets up to date, exits with 0 if true  $-n$  – print the commands to execute but do not execute them  $/$  -t, -q, and -n, cannot be used together /

 $-s$  - silent mode

 $-k$  – keep going – compile all the prerequisites even if not able to link them **!!**

## Phony targets

Phony targets:

Targets that have no dependencies. Used only as names for commands that you want to execute.

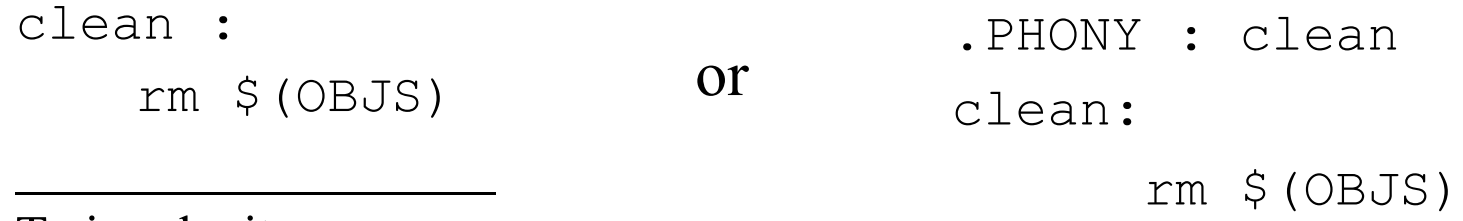

To invoke it: make clean

Typical phony targets:

 $all$  – make all the top level targets

.PHONY : all

all: my\_prog1 my\_prog2

clean – delete all files that are normally created by make print – print listing of the source files that have changed

## VPATH

 $\triangleright$  VPATH variable – defines directories to be searched if a file is not found in the current directory.

VPATH = *dir* : *dir* …

/ VPATH = src:../headers /

 $\triangleright$  ypath directive (lower case!) – more selective directory search: vpath *pattern directory* / vpath %.h headers /

Ø GPATH:

 $GPATH - if you want targets to be stored in the same directory as$ their dependencies.

#### Variable modifiers

**C = g++ OBJS = eval.o main.o SRCS = \$(OBJS, .o=.c) #!!! my\_prog : \$(OBJS)**  $$(C) -q -c $^{\wedge}$$ **%.o : %.c \$(C) -g -c S< \$(SRCS) : eval.h**

### Conditionals (directives)

Possible conditionals are:

if ifeq ifneq ifdef ifndef

All of them should be closed with endif.

Complex conditionals may use elif and else.

#### **Example:**

```
libs for \text{gcc} = -\text{lgnu}normal_libs = 
ifeq (\$ (CC), qcc)libs=$(libs_for_gcc) #no tabs at the beginning
else
  libs=$(normal_libs) #no tabs at the beginning
endif
```